## **Instalace systému MAXim 2010**

Spusťte instalační soubor a zobrazí se úvodní obrazovka (obr.1). Jak je patrné, instalace se skládá ze dvou částí. První z nich je program InterBase. Je to databázový server architektury Client&Server. Je použit pro maximální bezpečnost, síťový provoz a pro možnost zpracování velkého objemu dat. Stará se o data v systémy MAXim. Druhou částí instalace je samotný systém MAXim.

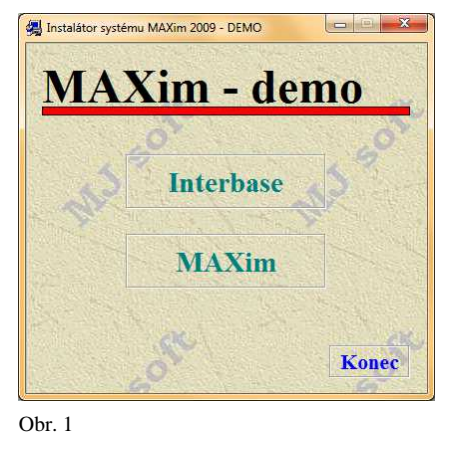

## **1. Instalace InterBase (Firebird)**

Požadavky na systém Windows: Windows 2000/XP/Vista/7. Instalace vyžaduje okolo 10 MB na pevném disku.

 $\triangleright$  po spuštění instalace vybírejte tlačítka "Další", dokud se program nenainstaluje. Po dokončení se na pravé straně (u hodin) spustí nová ikona znázorňující běh InterBase u operačních systému Win9x. Na operačních systémech Windows 2000 a Windows XP se databázový server spouští jako služba.

## **2. Instalace systému MAXim 4**

Minimální požadavky na systém Windows: 2000/XP/Vista/7. Instalace vyžaduje okolo 60 MB na pevném disku.

 $\triangleright$  po spuštění instalace vybírejte tlačítka "Další", dokud se program nenainstaluje. Po dokončení zkuste spustit některý z modulů z menu "Start / Programy / MAXim 2010 - DEMO", nebo z plochy "MAXim 2010 - DEMO".

**V případě nejasností, nebo potíží nás kontaktujte.**